# COS513: FOUNDATIONS OF PROBABILISTIC MODELS LECTURE 7

#### YUHUI LUO AND MASON SIMON

#### 1. LOCAL AND GLOBAL CONSISTENCY

Local consistency in a graphical model means that two neighboring nodes will have the same marginals. Global consistency means that two nodes anywhere in the graph have the same marginals.

For a junction tree, local consistency implies global consistency.

### 2. THE JUNCTION TREE ALGORITHM

Theorem: Define

$$
p(x) = \frac{\prod_{c \in \mathcal{C}} \Psi_c(x_c)}{\prod_{s \in \mathcal{C}} \Phi_s(x_s)},
$$

where  $\Psi(x_c)$  are the clique potentials and  $\Phi(x_s)$  are the separator potentials. When the junction tree algorithm terminates, the potentials are equal to marginal probabilities. That is:

$$
\Psi_c(x_c) = p(x_c)
$$

and

$$
\Phi_s(x_s) = p(x_s).
$$

### Proof:

First, if  $\Psi_c(x_c) = p(x_c)$ , then  $\Phi_s(x_s) = p(x_s)$  by local consistency.

The remaining proof is by induction: We first assume that this holds for a tree of size  $N$ , where  $N$  represents the number of cliques. Now, consider a tree of size  $N + 1$  as depicted in Figure 1.

The additional clique  $C^*$  is represented by the node on the left, which is split into two subsets:  $S^*$ , which are the elements shared with its neighbor, and  $R$ , which are the remaining elements. We further define  $T$  to be the elements included in the dashed box, which is basically everything except  $R$  and  $S^*$ .

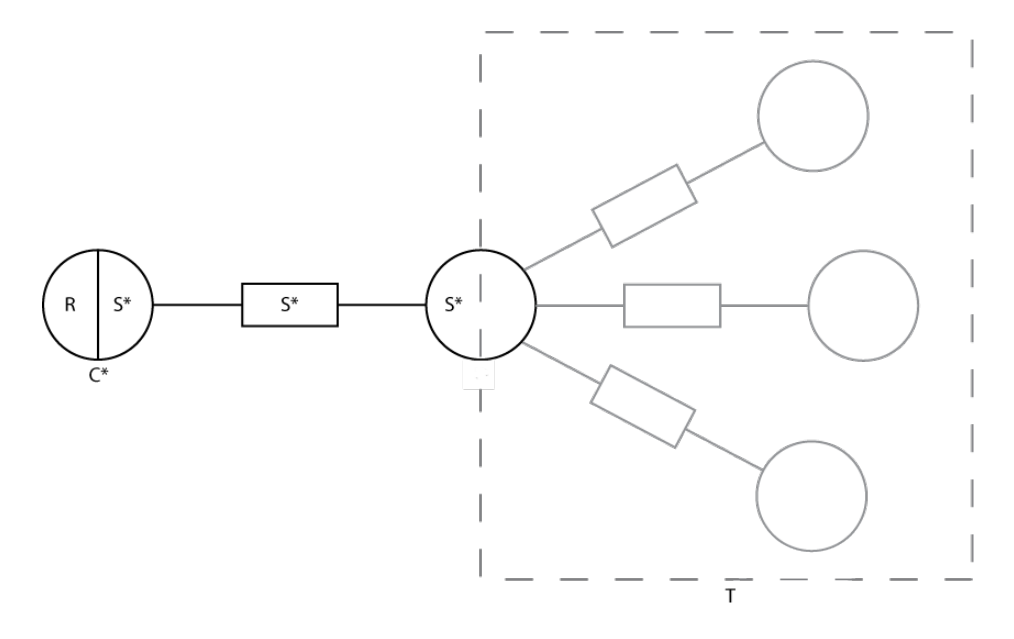

FIGURE 1. A tree of size  $N + 1$ , formed by adding the node  $C^*$  to the tree T of size N

By the chain rule,

$$
p(x) = p(x_R, x_{S^*}, x_T) = p(x_{S^*}, x_T)p(x_R|x_{S^*}, x_T)
$$
  
=  $p(x_{S^*}, x_T)p(x_R|x_{S^*}).$ 

The last line is obtained from the fact  $R$  and  $T$  are conditionally independent given  $S^*$  since they are separated by  $S^*$ . Now we look at:

$$
p(x_T, x_{S^*}) = \sum_{x_R} p(x)
$$
  
= 
$$
\sum_{x_R} \frac{\prod_c \Psi_c(x_c)}{\prod_s \Phi_s(x_s)}
$$
  
= 
$$
\frac{\sum_{x_R} \Psi_{C^*}(x_{C^*})}{\Phi_{S^*}(x_{S^*})} \frac{\prod_{c \notin C^*} \Psi_c(x_c)}{\prod_{s \notin C^*} \Phi_s(x_s)}.
$$

That final step followed because the only clique potential that depends on  $x_R$  is  $\varPsi_{C^*}.$ 

By local consistency:

$$
\sum_{x_R} \Phi_{C^*}(x_{C^*}) = \Phi_{S^*}(x_S^*),
$$

since everything that is in  $C^*$  except R is  $S^*$ . Because of that equality, the first fraction in  $p(x_T, x_{S^*})$  equals 1, so we're left with:

$$
p(x_T, x_{S^*}) = \frac{\prod_{c \notin C^*} \Psi_c(x_c)}{\prod_{s \notin C^*} \Phi_s(x_s)}.
$$

Note that  $x_R$  does not appear in that equation, so  $p(x_T, x_{S^*})$  does not depend on  $x_R$ . This implies that  $x_R$  will not send any messages into T. Because  $T$  is a graph of size  $N$ , the inductive hypothesis tells us that all of the clique potentials in T are marginals, i.e.  $\Psi_c(x_c) = p(x_c)$  for  $c \notin C^*$ .

Now we can compute  $\Phi_{S^*}(x_S^*)$  by marginalizing the other variables out of  $x_D$ :

$$
\Phi_{S^*}(x_S^*) = \sum_{x_D \setminus x_{S^*}} \Psi_D(x_D)
$$

$$
= \sum_{x_D \setminus x_{S^*}} p(x_D)
$$

$$
= p(x_{S^*})
$$

By the definition of the joint distribution,

$$
p(x_R|x_{S^*}) = \frac{\Psi_{C^*}(x_{C^*})}{\Phi_{S^*}(x_{S^*})}
$$

$$
= \frac{\Psi_{C^*}(x_{C^*})}{p(x_{S^*})}
$$

$$
p(x_R|x_{S^*})p(x_{S^*}) = \Psi_{C^*}(x_{C^*})
$$

$$
p(x_R, x_{S^*}) = \Psi_{C^*}(x_{C^*})
$$

$$
p(x_{C^*}) = \Psi_{C^*}(x_{C^*}).
$$

And that shows that the  $N + 1$ th clique ( $C^*$ ), and the separator between that clique and the tree of size  $N(S^*)$ , both have potentials which are marginals. By the inductive hypothesis, the tree  $T$  of size  $N$  already had clique and separator potentials which were marginals, so now every clique and separator in the new tree of size  $N + 1$  has a potential which is a marginal. QED.

### 3. HOW TO BUILD A JUNCTION TREE

Now that you know the neat properties of the Junction Tree algorithm, you may wonder how to actually build a Junction Tree when given a graphical model. It's not hard.

- (1) Moralize your graph (if undirected).
- (2) Introduce evidence.
- (3) Triangulate (the Graph Eliminate algorithm from chapter 3 in ITGM will do this).
- (4) Construct the junction tree by choosing the spanning tree of this triangulated graph that maximizes the sum of sizes of the separator sets.

## 4. RECOMMENDED READING MATERIALS AND TOOLS

Here are a list of recommended reading materials and tools for the midterm report and final project.

- Machine Learning JMLR, NIPS, ICML, UAI, CVPR, EMNLP
- Statistics JASA, BA (Bayesian Analysis), AAS (Annals of Applied Statistics), AS (Annals of Statistics - Theoretical)
- Books
	- Gelman: Bayesian Data Analysis, Hierarchical and Multi-Level Modeling
	- Tibshirani, Friedman, Hastie: Elements of Statistical Learning + online errata
	- Bishop: Pattern Recognition and Machine Learning + online errata
	- Manning and Schutze
	- Robert and Casella: MCMC
	- Mackay: Information Theory (free and online)
- Languages: C, Python (Cython), R (RCommander, RJava).

# 5. FREQUENTLY ASKED QUESTIONS ABOUT R

Q: Can you make wonderful plots with R?

A: Yes, check out the R graph gallery.

Q: Is R's built-in text editor inferior to Notepad?

A: Yes, use a real text editor instead of that thing!

Q: "On the topic of R, is it easy to inject C code into the nuts...?" - Francisco Pereira

A: Yes, it is easy to call C code from R.